# Aufgabe 8

## Teilaufgabe 1

$$
x_n = x_{n-1} + 2x_{n-2}, \quad x_0 = 1, x_1 = 3
$$

Charakteristisches Polynom:

$$
\chi(\lambda) = \lambda^2 - \lambda - 2
$$

Nullstellen:

$$
\lambda^{2} - \lambda - 2 = 0
$$
  

$$
\lambda_{0} = 2
$$
  

$$
\lambda_{1} = -1
$$

Umformen der Rekursion zu:

$$
x_n = \alpha_0 \lambda_0^n + \alpha_1 \lambda_1^n
$$

Löse dazu:

$$
[\alpha_0, \alpha_1] \begin{bmatrix} \lambda_0^0 & \lambda_0^1 \\ \lambda_1^0 & \lambda_1^1 \end{bmatrix} = [x_0, x_1]
$$
  

$$
[\alpha_0, \alpha_1] \begin{bmatrix} 1 & 2 \\ 1 & -1 \end{bmatrix} = [1, 3]
$$
  

$$
\alpha_0 + \alpha_1 = 1
$$
  

$$
2\alpha_0 - \alpha_1 = 3
$$
  

$$
\alpha_0 = \frac{4}{3}
$$
  

$$
\alpha_1 = -\frac{1}{3}
$$

Einsetzen:

$$
x_n = \alpha_0 \lambda_0^n + \alpha_1 \lambda_1^n = \frac{4}{3} 2^n - \frac{1}{3} (-1)^n
$$

Asymptotisches Verhalten: Da  $|\lambda_1| \leq 1$  ist  $\lambda_0 = 2$  der dominante Eigenwert. Die Folge verhält sich entsprechend wie eine Zweierpotenz:

 $x_n \in O(2^n)$ 

### Teilaufgabe 2

$$
x_n = -2x_{n-1} + 15x_{n-2}
$$

Charakteristisches Polynom:

$$
\chi(\lambda) = \lambda^2 + 2\lambda - 15
$$

Nullstellen:

$$
\lambda^{2} + 2\lambda - 15 = 0
$$
  

$$
\lambda_{0} = -5
$$
  

$$
\lambda_{1} = 3
$$

Umformen der Rekursion:

$$
[\alpha_0, \alpha_1] \begin{bmatrix} \lambda_0^0 & \lambda_0^1 \\ \lambda_1^0 & \lambda_1^1 \end{bmatrix} = [x_0, x_1]
$$
  
\n
$$
[\alpha_0, \alpha_1] \begin{bmatrix} 1 & -5 \\ 1 & 3 \end{bmatrix} = [x_0, x_1]
$$
  
\n
$$
\alpha_0 + \alpha_1 = x_0
$$
  
\n
$$
-5\alpha_0 + 3\alpha_1 = x_1
$$
  
\n
$$
\alpha_0 = \frac{3}{8}x_0 - \frac{1}{8}x_1
$$
  
\n
$$
\alpha_1 = \frac{5}{8}x_0 + \frac{1}{8}x_1
$$

Einsetzen:

$$
x_n = \alpha_0 \lambda_0^n + \alpha_1 \lambda_1^n = \left(\frac{3}{8}x_0 - \frac{1}{8}x_1\right)(-5)^n - \left(\frac{5}{8}x_0 + \frac{1}{8}x_1\right)3^n
$$

Asymptotisches Verhalten: Wenn  $\alpha_0 \neq 0$ , dann verhält sich  $x_n$  wie  $(-5)^n$ . Wenn  $\alpha_0 = 0$  gilt, folgt daraus  $x_1 = 3x_0$ . Sind in diesem Fall  $x_0$  und  $x_1$  positiv, so strebt  $x_n$  nach  $-\infty$ ; sind  $x_0$  und  $x_1$  negativ, strebt  $x_n$  nach  $\infty$ .

#### Teilaufgabe 3

$$
x_n = 3x_{n-1} - 3x_{n-2} + x_{n-3}
$$

Charakteristisches Polynom:

$$
\chi(\lambda) = \lambda^3 - 3\lambda^2 + 3\lambda - 1
$$

Nullstellen:

$$
\lambda^3 - 3\lambda^2 + 3\lambda - 1 = (\lambda - 1)^3 = 0
$$
  

$$
\lambda_0 = \lambda_1 = \lambda_2 = 1
$$

 $\lambda_0 = 1$  ist eine dreifache Nullstelle, daher sind die drei linear-unabhängigen Folgen

$$
\lambda^{(0)} = (1 \cdot \lambda^n)_{n \ge 0} = (\lambda^0, \lambda^1, \lambda^2, \ldots) = (1, 1, 1, 1, \ldots)
$$
  
\n
$$
\lambda^{(1)} = (n \cdot \lambda^n)_{n \ge 0} = (0\lambda^0, 1\lambda^1, 2\lambda^2, \ldots) = (0, 1, 2, 3, \ldots)
$$
  
\n
$$
\lambda^{(2)} = (n^2 \cdot \lambda^n)_{n \ge 0} = (0\lambda^0, 1\lambda^1, 4\lambda^2, \ldots) = (0, 1, 4, 9, \ldots)
$$

Basen des Vektorraums ν. Siehe Absatz 3.9 Mehrfache Nullstellen im Skript. Es gibt ein Polynom zweiten Grades,  $p(x)$ , für das gilt:

$$
x_n = p(n)\lambda^n
$$
  
mit  $p(0)\lambda^0 = 0$   
 $p(3)\lambda^3 = 3$   
 $p(5)\lambda^5 = 10$   
 $p(n)\lambda^n = (\alpha_0 n^0 + \alpha_1 n^1 + \alpha_2 n^2) \lambda^n = \frac{\alpha_0 n^0 \lambda^n}{n^1 + \alpha_1 n^1 \lambda^n + \alpha_2 n^2 \lambda^n} = x_n$ 

Da  $\lambda = 1$  und  $p(n)$  ein Polynom zweiten Grades ist folgt, dass sich jede Folge  $(x_0, x_1, x_2, \ldots)$  $(p(0), p(1), p(2), \ldots)$  mithilfe der obigen Rekursionsgleichung darstellen lässt. Insbesondere gilt das natürlich für die Folgen $\mathbf{x}_1,\,\mathbf{x}_2$  und $\mathbf{x}_3$ des Übungsblatts.

Lösung mit  $n = \{0, 3, 5\}, y_0 = 0, y_3 = 3, y_5 = 10$ :

$$
[\alpha_0, \alpha_1, \alpha_2] \begin{bmatrix} 0^0 \lambda^0 & 3^0 \lambda^3 & 5^0 \lambda^5 \\ 0^1 \lambda^0 & 3^1 \lambda^3 & 5^1 \lambda^5 \\ 0^2 \lambda^0 & 3^2 \lambda^3 & 5^2 \lambda^5 \end{bmatrix} = [y_0, y_3, y_5]
$$
  

$$
[\alpha_0, \alpha_1, \alpha_2] \begin{bmatrix} 1 & 1 & 1 \\ 0 & 3 & 5 \\ 0 & 9 & 25 \end{bmatrix} = [0, 3, 10]
$$
  

$$
\alpha_0 = 0
$$
  

$$
\alpha_0 + 3\alpha_1 + 9\alpha_2 = 3
$$
  

$$
\alpha_0 + 5\alpha_1 + 25\alpha_2 = 10
$$
  

$$
\alpha_1 = -\frac{1}{2}
$$
  

$$
\alpha_2 = \frac{1}{2}
$$
  

$$
\alpha_2 = \frac{1}{2}
$$
  

$$
p(n) = \alpha_2 n^2 + \alpha_1 n^1 + \alpha_0 n^0 = \frac{1}{2} n^2 - \frac{1}{2} n
$$
  

$$
y_n = p(n)\lambda^n = \frac{1}{2}n^2 - \frac{1}{2}n
$$

Da man weiß, dass  $y_0$ ,  $y_3$  und  $y_5$  die Werte eines Polynoms zweiten Grades für  $n = \{0, 3, 5\}$  sein müssen, kann man die Lösung natürlich viel kürzer ermitteln. Das gezeigte Vorgehen funktioniert so aber für beliebige C-rekursive Folgen mit mehrfachen Nullstellen.

#### Teilaufgabe 4

A, B stochastische  $k \times k$ -Matrizen.  $\Rightarrow$  Zeilensummen sind Eins:

$$
\sum_{j=0}^{k-1} a_{ij} = 1 \quad \forall i = 0... k-1
$$

Analog für B. Bei der Matrix-Multiplikation ergeben sich die Zellen von  $C = AB$  zu:

$$
c_{ij} = \sum_{m=0}^{k-1} a_{im} b_{mj}
$$

Die Zeilensummen von C sind also:

$$
\sum_{n=0}^{k-1} c_{in} = \sum_{n=0}^{k-1} \sum_{m=0}^{k-1} a_{im} b_{mn}
$$
  
= 
$$
\sum_{m=0}^{k-1} \sum_{n=0}^{k-1} a_{im} b_{mn}
$$
  
= 
$$
\sum_{m=0}^{k-1} a_{im} \cdot \left(\sum_{n=0}^{k-1} b_{mn}\right)
$$
  
= 
$$
\sum_{m=0}^{k-1} a_{im} \cdot 1
$$
  
= 
$$
1 \Rightarrow C \text{ ist stochastiche Matrix}
$$

#### Teilaufgabe 6

Stochastischen Matrizen haben den dominierenden Eigenwert  $\lambda = 1$  mit dem rechten Eigenvektor  $y =$  $\mathbf{1} = (1, 1, \ldots, 1),$  siehe Abschnitt 4.4 im Skript.

Da A eine doppelt stochastische Matrix ist, gilt das Selbe für die transponierte Matrix  $A<sup>T</sup>$ :

$$
A^T \mathbf{1}^T = \mathbf{1}^T
$$

$$
(\mathbf{1}A)^T = \mathbf{1}^T
$$

$$
\mathbf{1}A = \mathbf{1}
$$

 $\bf 1$ ist also auch ein  $\it linker$  Eigenvektor von  $A$  $\Rightarrow$  für  $n \rightarrow \infty$  sind alle Zeilen von  $A^n$  und alle Spalten von  $A^n$  identisch.  $\Rightarrow$  alle Elemente in  $A^n$  sind identisch:

$$
\lim_{n \to \infty} A^n = \left[ a_{ij} = \frac{1}{k} \right]_{0 \le i, j < k}
$$

### Teilaufgabe 7

$$
[\alpha_0, \alpha_1] \begin{bmatrix} x_0 & x_1 \\ x_1 & x_2 \end{bmatrix} = [x_2, x_3]
$$
  
\n
$$
\alpha_0 x_0 + \alpha_1 x_1 = x_2
$$
  
\n
$$
\alpha_0 x_1 + \alpha_1 x_2 = x_3
$$
  
\n
$$
[\alpha_0, \alpha_1] \begin{bmatrix} 5 & 1 \\ 1 & 29 \end{bmatrix} = [29, -23]
$$
  
\n
$$
\alpha_0 5 + \alpha_1 1 = 29
$$
  
\n
$$
\alpha_0 1 + \alpha_1 29 = -23
$$
  
\n
$$
\alpha_0 = 6
$$
  
\n
$$
\alpha_1 = -1
$$

Die Rekursionsgleichung der Folge ist also:

$$
x_n = -x_{n-1} + 6x_{n-2}
$$

Das charakteristische Polynom mit seinen Nullstellen ist:

$$
\chi(\lambda) = \lambda^2 + \lambda - 6
$$
  
\n
$$
\lambda_0 = -3
$$
  
\n
$$
\lambda_1 = 2
$$

Damit folgt:

$$
x_n = \alpha_0 \lambda_0^n + \alpha_1 \lambda_1^n = \alpha_0 (-3)^n + \alpha_1 2^n
$$

Da 1,8 =  $\alpha_0 \neq 0$  folgt das asymptotische Verhalten entsprechend  $(-3)^n$ .  $\alpha_1$  ist übrigens 3,2, was aus dem Rekursionsbeginn ( $\alpha_0 + \alpha_1 = 5$ ) direkt folgt.

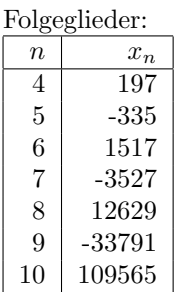